## **Machine Learning - Based q-RASPR Modeling of Power Conversion Efficiency of Organic Dyes in Dye-Sensitized Solar Cells**

**Souvik Pore, Arkaprava Banerjee, Kunal Roy\***

Drug Theoretics and Chemoinformatics Laboratory, Department of Pharmaceutical Technology, Jadavpur University, 188 Raja S C Mullick Road, 700032, Kolkata, India

**Supplementary Materials SI-1**

\*Corresponding author

Prof. Kunal Roy, Phone: +91 9831594140; Fax: +91-33-2837-1078;

Email: [kunalroy\\_in@yahoo.com](mailto:kunalroy_in@yahoo.com); [kunal.roy@jadavpuruniversity.in](mailto:kunal.roy@jadavpuruniversity.in)

## **Machine learning methods**

*a)* Ridge regression: It is a popular method, which is used to address the multicollinearity problem of MLR models without removing any independent variables. In this method, a small amount of bias (penalty) is added to get better predictions. It is an important regularization technique that helps to reduce the complexity of a model, and it is known as Tikhonov regularization. The generalized equation of ridge regression is:

$$
L(x, y) = Min(\sum_{i=1}^{n} (y_i - w_i x_i)^2 + \lambda \sum_{i=1}^{n} (w_i)^2)
$$
  
where <sup>W<sub>i</sub></sup> is weighted for individual feature

and  $\lambda$  is penalty term.<sup>42,43</sup>

- b) Linear Support Vector Machine (LSVM): LSVM is a form of SVM algorithm, where the data domain can be classified linearly without any kind of transformation. The main steps in LSVM are mapping of data domain into response data, and then division of the data domain. The generalized equation for LSVM is:  $\hat{y} = w^T X + b$ .<sup>44</sup>
- c) Support Vector Machine (SVM): It is a classification machine-learning algorithm, but it can also be used for regression problems, as known as Support Vector Regression (SVR). The main idea behind SVM is to draw a decision boundary between observations to perform its predictions. For nonlinear SVM, we have to transform the data into a feature space (using a kernel function) before mapping with the response, and the generalized equation for SVM (non-linear) is represented as follows:  $\hat{y} = w^T \phi(X) + b$ , where  $\hat{y}$  is predictions, w is the vector of weights, X is a vector of input features,  $\phi$  is a kernel function and b is bias. This decision boundary is known as a plane for a three-dimensional space and known as a hyperplane for higher order space where a large number of features are present. The SVM method considers both margins which are formed by the area between the decision boundary and the closest training compound and the hyperplane for predictions. The margin is

represented by the following equation:  $W^{\dagger}W$ . SVM tries to maximize the  $margin = -$ 1  $w^Tw$ . distance between the two closest training compounds on either side of decision boundary.<sup>45</sup> *d)* Random forest (RF): The RF algorithm builds multiple decision tree models and combines their outcome for more accurate and stable prediction. This method helps to overcome overfitting problem of a decision tree models. The RF algorithm is based on an ensemble learning method known as Bagging (bootstrap aggregating) which is a resampling technique applied to a dataset. In bootstrapping, observations are selected by random sampling with replacement, and random feature subsets are selected. In bagging, a large number of datasets

are created by bootstrapping the original dataset, multiple decision tree models are formed using these datasets, and finally average of predictions are taken.<sup>45</sup>

- e) Gradient boosting (GB): Boosting is also an ensemble method that helps to form a strong learner by combining many weak learners. It is also a tree-based method in which decision trees are generated sequentially, and every tree tries to correct its predecessor. Gradient boosting (GB) is one of the boosting methods in which it tries to fit the current predictor with residual error made by the previous predictor. $42$
- f) XGBoost: It stands for Extreme Gradient Boosting and was first implemented by the researchers of the University of Washington. This method was built based on the same algorithm of GB, but the main drawback of GB is that it searches for minimizing the loss function across all possible splits to create a new branch of a decision tree. Thus, GB method becomes time-consuming when thousands of features are present because there are thousands of possibilities to split the node of a decision tree. XGBoost handles these drawbacks by taking information of feature distribution across all data points in a single leaf node and by this way it reduces the search space. This method cannot generate multiple decision trees in parallel but can generate multiple branches of a decision tree in parallel.<sup>46</sup>

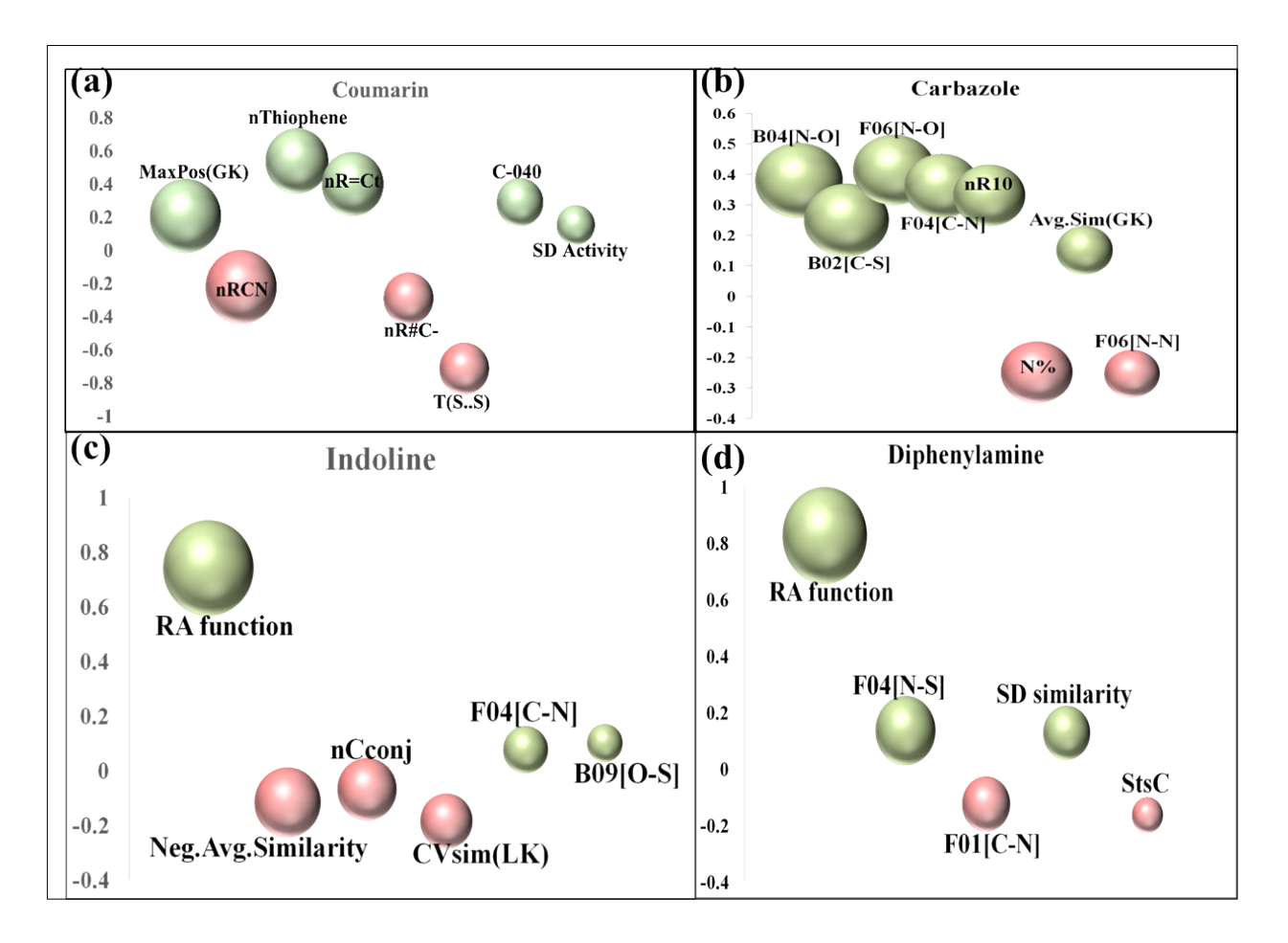

**Figure S1. Bubble plot showing regression coefficients for individual descriptors in the PLS model (size of the bubble shows variable importance score)**

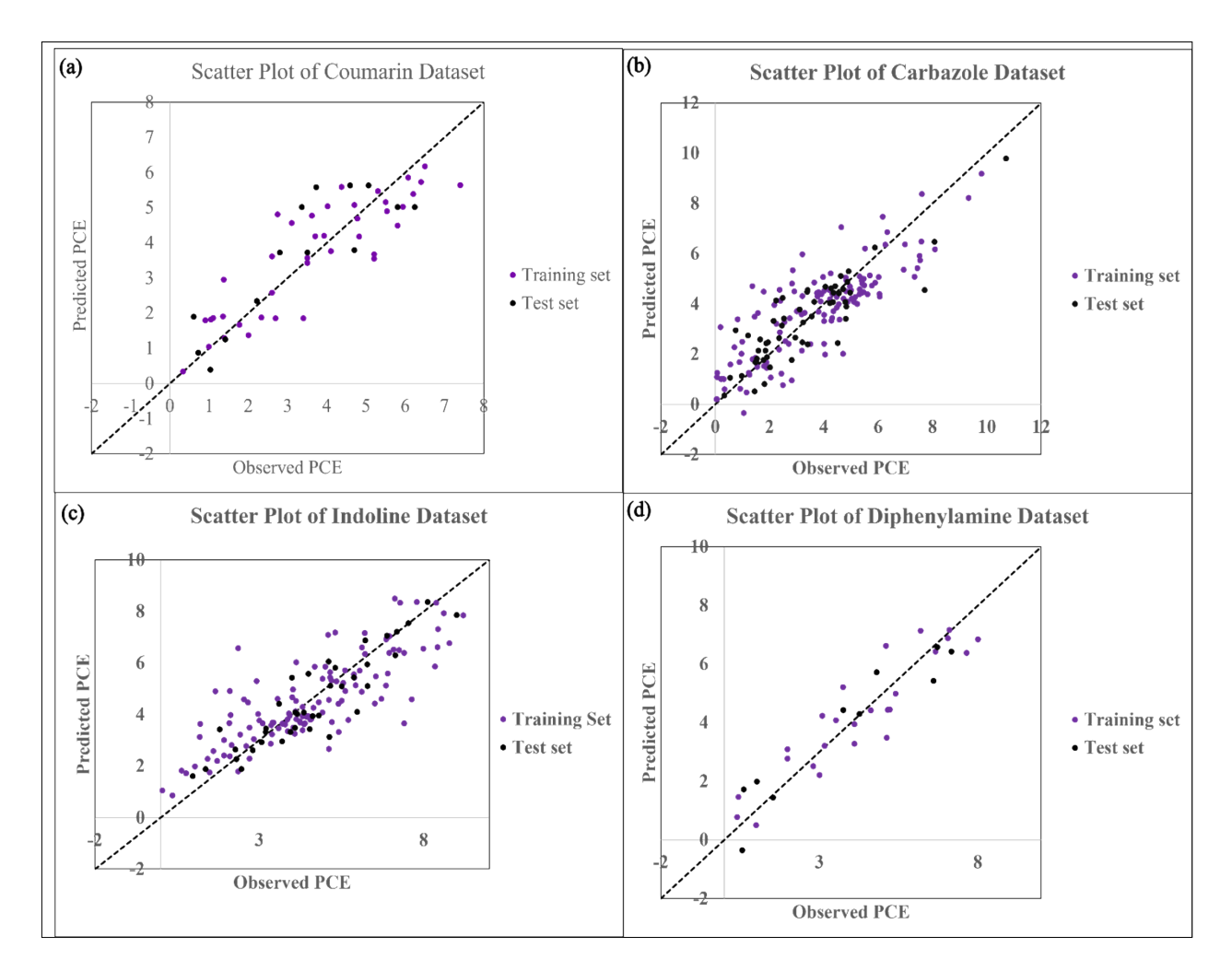

**Figure S2. Scatter Plots indicating the prediction quality of the developed q-RASPR PLS models**

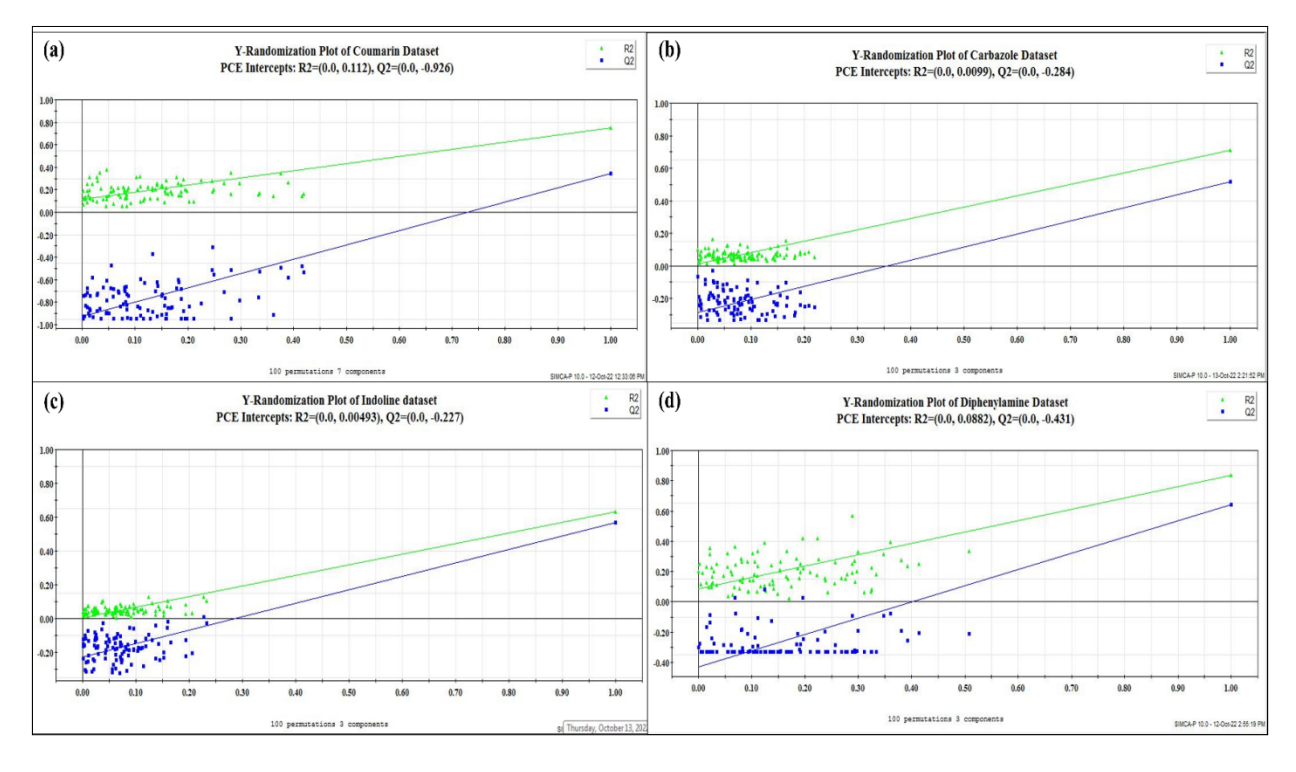

**Figure S3. PLS randomization plots**

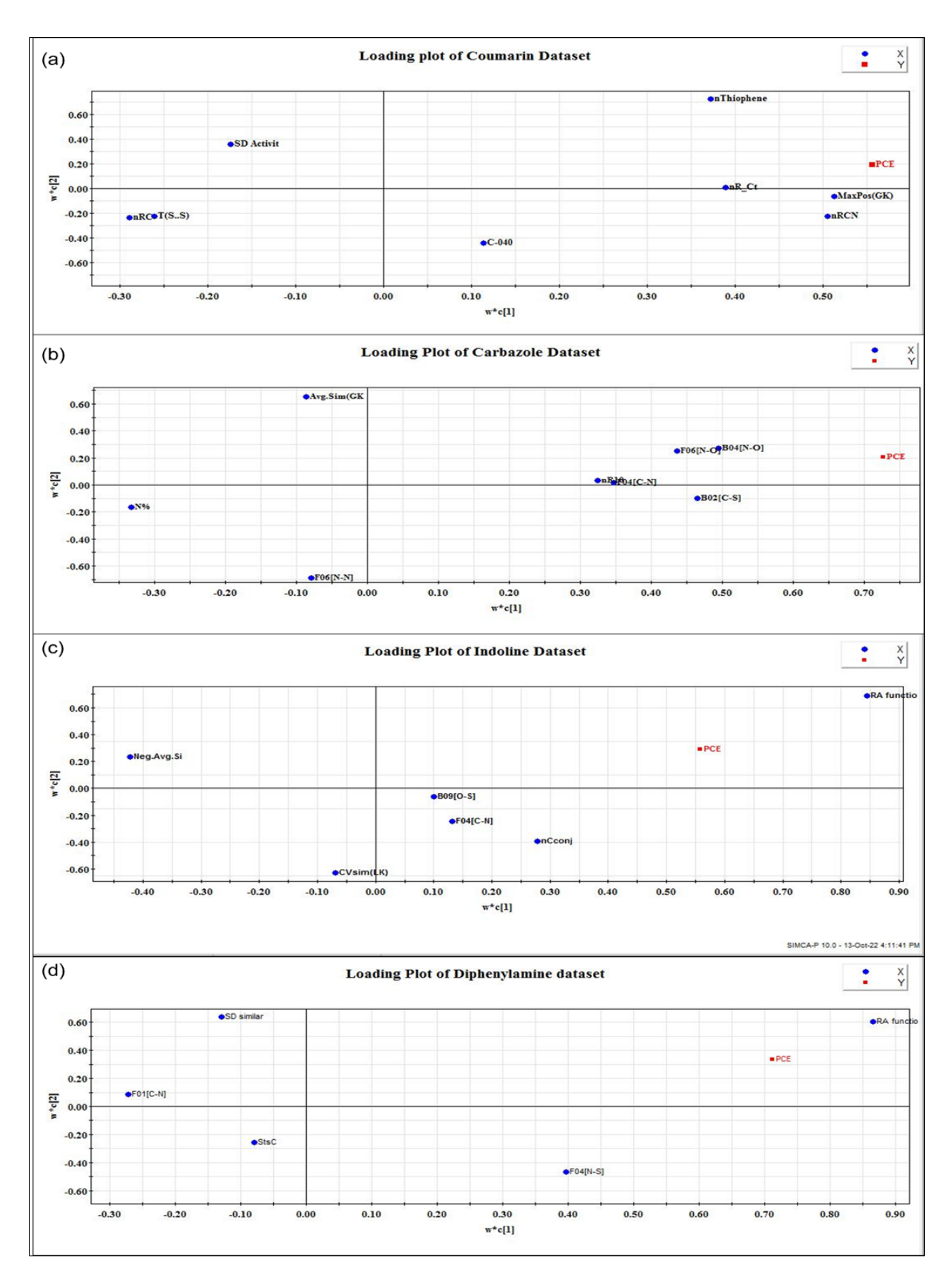

**Figure S4. Loading Plots showing significance of the descriptors to PCE**

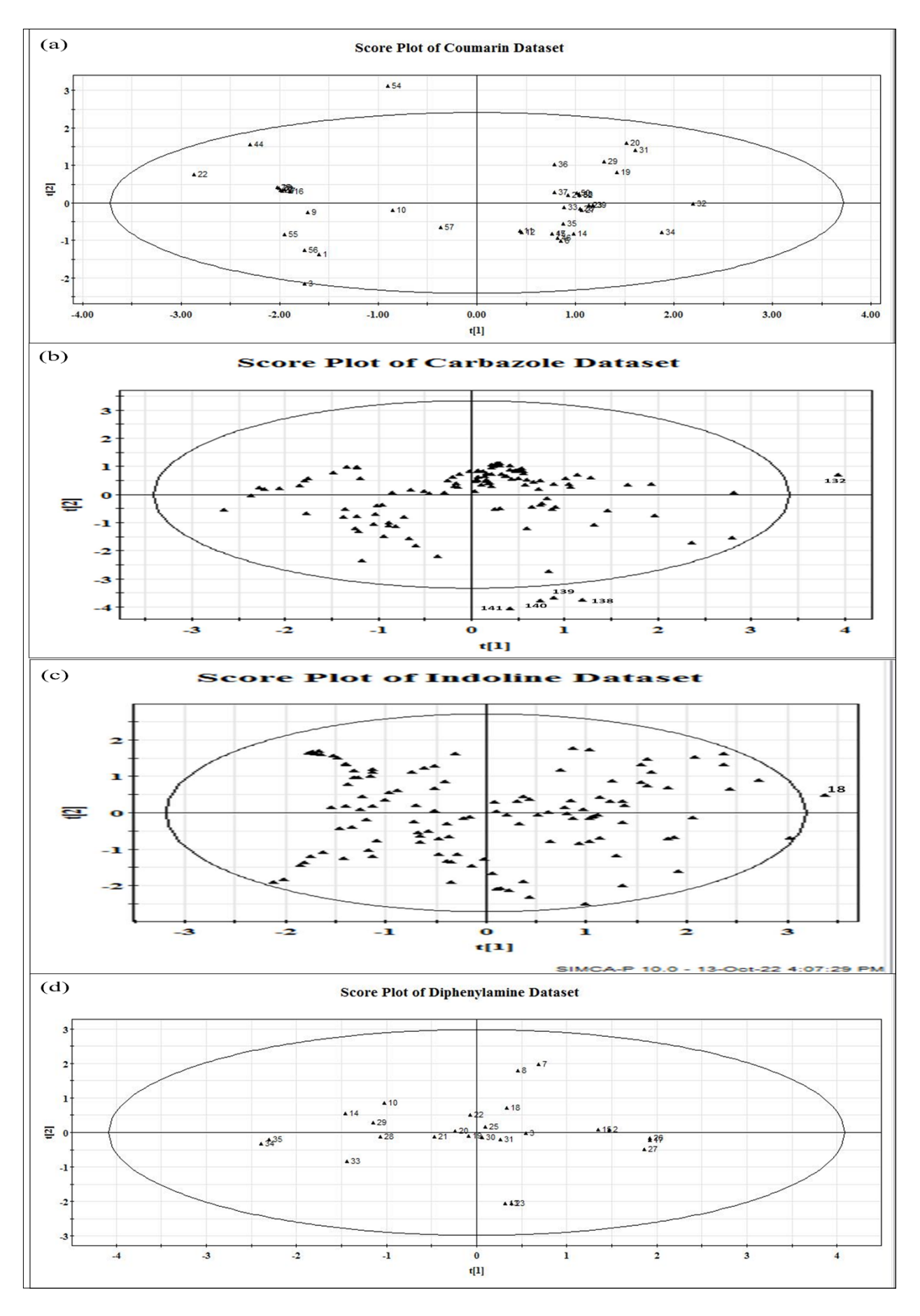

**Figure S5. Score Plots indicating the applicability domain of PLS models**

![](_page_7_Figure_0.jpeg)

**Figure S6. Cross-validation statistics based on 20 times 5-fold repetitive CV and 1000 shuffle split CV method (Mean ± SEM) for the carbazole dataset**

![](_page_7_Figure_2.jpeg)

**Figure S7. Cross-validation statistics based on 20 times 5-fold repetitive CV and 1000 shuffle split CV method (Mean ± SEM) for the indoline dataset**

![](_page_8_Figure_0.jpeg)

**Figure S8. Cross-validation statistics based on 20 times 5-fold repetitive CV and 1000 shuffle split CV method (Mean ± SEM) for the diphenylamine dataset**

![](_page_8_Figure_2.jpeg)

**Figure S9. Heatmap plots of LSVM, SVM, RF and GB models for the coumarin dataset, indicating the relative importance of descriptors**

![](_page_9_Figure_0.jpeg)

**Figure S10. Heatmap plots of LSVM, SVM, RF and GB models for the carbazole dataset, indicating the relative importance of descriptors**

![](_page_10_Figure_0.jpeg)

**Figure S11. Heatmap plots of LSVM, SVM, RF and GB models for the indoline dataset, indicating the relative importance of descriptors**

![](_page_10_Figure_2.jpeg)

**Figure S12. Heatmap plots of LSVM, SVM, RF and GB models for the diphenylamine dataset, indicating the relative importance of descriptors**

![](_page_11_Picture_869.jpeg)

![](_page_11_Picture_870.jpeg)

![](_page_12_Picture_856.jpeg)

![](_page_13_Picture_558.jpeg)

**Table S2**. List of read-across derived descriptors and their definition

![](_page_13_Picture_559.jpeg)

![](_page_14_Picture_623.jpeg)

![](_page_15_Picture_149.jpeg)